#### A.A. 08/09

#### Fondamenti di Programmazione (canale E-O)

Docente: Prof.ssa Tiziana Calamoneri [calamo@di.uniroma1.it](mailto:calamo@di.uniroma1.it)

Esercitatore: Dott. Roberto Petroccia [petroccia@di.uniroma1.it](mailto:petroccia@di.uniroma1.it)

Pagina del corso: http://twiki.di.uniroma1.it/twiki/view/Programmazione1/EO/WebHome

Esercitazione del 08/10/08

------------------------------

1) Si legga un intero e si stampi 1 se questo è dispari, e 0 se è pari.

1) Si legga un intero e si stampi 1 se questo è dispari, e 0 se è pari.

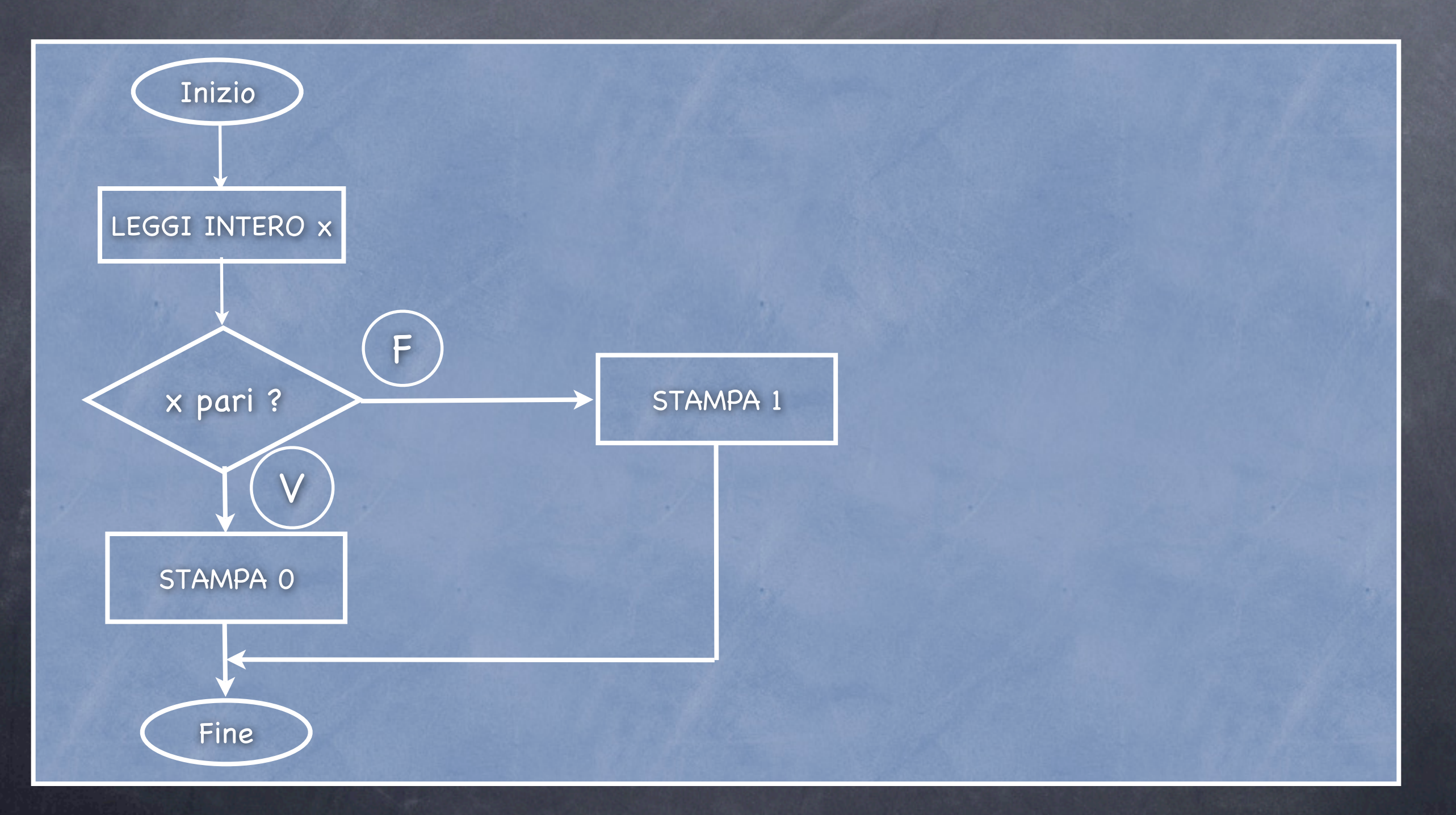

1) Si legga un intero e si stampi 1 se questo è dispari, e 0 se è pari.

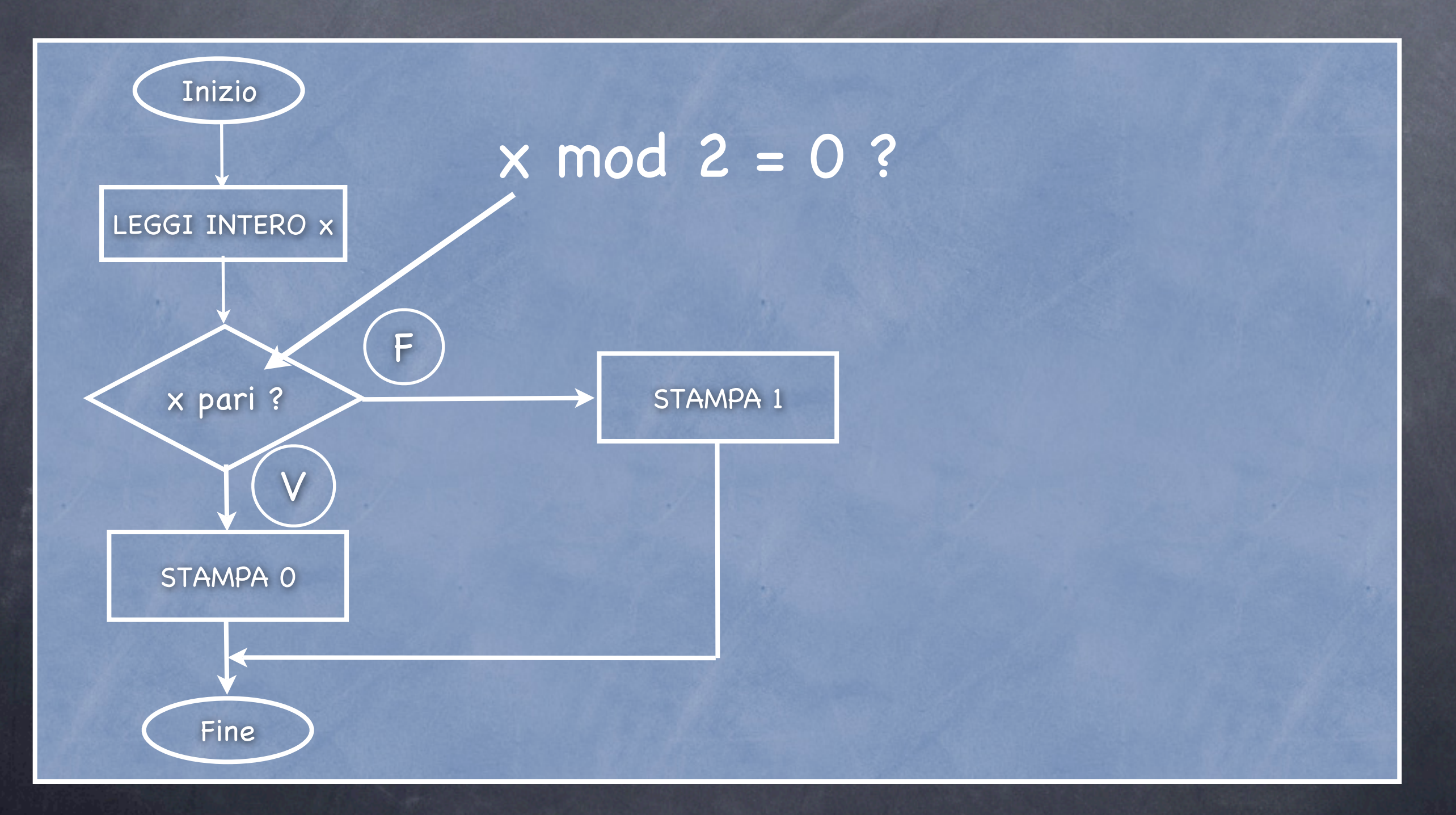

1) Si legga un intero e si stampi 1 se questo è dispari, e 0 se è pari.

```
#include <stdio.h>
int main() {
        int x = 0;
        printf ("Inserisci un intero:\n");
        scanf (%d, &x);
        if (x \frac{9}{6} 2 == 0) { // x e' pari
             printf("0\n");
         }
        else { // x e' dispari
             printf("1\n");
        }
        return 0;
```
}

1) Si legga un intero e si stampi 1 se questo è dispari, e 0 se è pari.

```
#include <stdio.h>
int main() {
        int x = 0;
         printf ("Inserisci un intero:\n");
         scanf (%d, &x);
         if (x \frac{9}{2}) = 0 { \frac{1}{x} x e' pari
             printf("0\n");
         }
         else { // x e' dispari
             printf("1\n");
         }
         return 0;
```
}

#include <stdio.h> int main() {  $int x = 0$ ; printf ("Inserisci un intero:\n");  $\overline{\text{scanf}}$  (%d, &x); if  $(x \frac{9}{6} 2 == 0)$  { printf("0\n"); } else { printf("1\n");} return 0; }

3) Ci sono 2 giocatori. Ogni giocatore sceglie un colore tra bianco (B), rosso (R), nero (N). Il bianco batte il rosso, il rosso batte il nero, il nero batte il bianco. Stampare il vincitore.

3) Ci sono 2 giocatori. Ogni giocatore sceglie un colore tra bianco (B), rosso (R), nero (N). Il bianco batte il rosso, il rosso batte il nero, il nero batte il bianco. Stampare il vincitore.

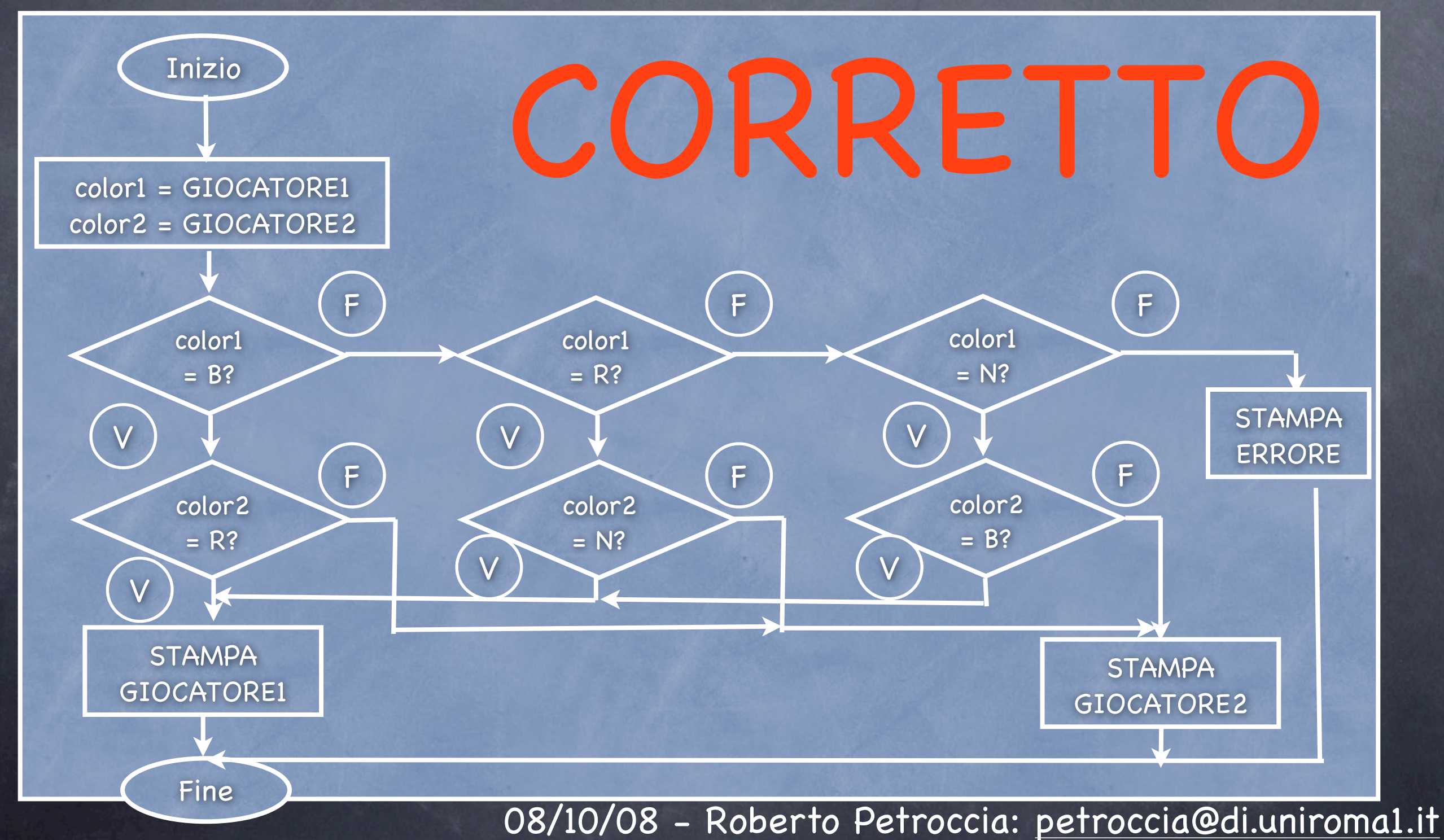

3) Ci sono 2 giocatori. Ogni giocatore sceglie un colore tra bianco (B), rosso (R), nero (N). Il bianco batte il rosso, il rosso batte il nero, il nero batte il bianco. Stampare il vincitore.

Considera color1 per colore del Giocatore1 Considera color2 per colore del Giocatore2 LEGGI colore giocatore1 LEGGI colore giocatore2 Controlla color1 Controlla color2 se color1 è bianco e color2 è rosso STAMPA Giocaotore1 esci se color1 è rosso e color2 è nero STAMPA Giocaotore1 esci se color1 è nero e color2 è bianco STAMPA Giocaotore1 esci STAMPA Giocatore1 esci

Assumiamo che in caso di pareggio il Giocatore2 vinca

...

3) Ci sono 2 giocatori. Ogni giocatore sceglie un colore tra bianco (B), rosso (R), nero (N). Il bianco batte il rosso, il rosso batte il nero, il nero batte il bianco. Stampare il vincitore.

#include <stdio.h> #define B 0 #define R 1 #define N 2 int main() { int color1 =  $-1$ ; int color $2 = -1$ ; printf ("Inserisci colore giocatore 1:\n"); scanf (%d, & color1); if (color1 < 0 || color1 > 2) { printf("Il giocatore 1 ha selezionato un colore sbagliato\n"); return -1; }

...

3) Ci sono 2 giocatori. Ogni giocatore sceglie un colore tra bianco (B), rosso (R), nero (N). Il bianco batte il rosso, il rosso batte il nero, il nero batte il bianco. Stampare il vincitore.

```
printf ("Inserisci colore giocatore 2:\n");
scanf (%d, & color2);
if (color2 < 0 || color2 > 2) {
   printf("Il giocatore 2 ha selezionato un colore sbagliato\n");
   return -1;
}
if (color1 == B 88 color2 == R) {
   printf("Giocatore1\n");
   return 0;
}
...
```
3) Ci sono 2 giocatori. Ogni giocatore sceglie un colore tra bianco (B), rosso (R), nero (N). Il bianco batte il rosso, il rosso batte il nero, il nero batte il bianco. Stampare il vincitore.

```
...
if (color1 == R && color2 == N) {
   printf("Giocatore1\n");
   return 0;
}
if (color1 == N && color2 == B) {
   printf("Giocatore1\n");
   return 0;
}
```
}

printf("Giocatore2\n"); // hanno scelto stesso colore return 0;

# Operatori aritmetici

Siano a, b e c degli interi che valgono, rispettivamente, 8, 3 e -5. Determinare il valore delle seguenti espressioni:

- 1)  $a + b + c$
- 2)  $a * b + c$
- 3)  $a*(b+c)$
- 4)  $(a/b) * c$

}

```
#include <stdio.h>
#define a 8
#define b 3
#define c -5
int main() {
        printf("a + b + c = %d\n", a + b + c); // risultato e' 6
        printf("a * b + c = %d\n", a * b + c); // risultato e' 19
        printf("a * (b + c) = %d\n", a * (b + c)); // risultato e' -16
        printf("(a / b) * c = %d\n", (a / b) * c); // risultato e' -10 (8/3 = 2,6666)
        printf("(a / b) * c = %f\n", (a / b) * c); // risultato e' 0.0000 perchè?
        return 0;
```
# Operatori aritmetici

Siano a, b e c degli interi che valgono, rispettivamente, 8, 3 e -5. Determinare il valore delle seguenti espressioni:

- 1)  $a + b + c$
- 2)  $a * b + c$
- 3)  $a*(b+c)$
- 4)  $(a/b)^*c$

}

```
#include <stdio.h>
#define a 8.0
#define b 3.0
#define c -5.0
int main() {
        1/(8/3 = 2,6666)printf("(a / b) * c = %d\n", (a / b) * c); // risultato e' qualcosa di strano
        printf("(a / b) * c = %f\n", (a / b) * c); // risultato e' -13,333
        printf("(a / b) * c = %f\n", (int)((a / b) * c)); // risultato e' -13
        return 0;
```
## Assegnamento

Valutare i valori delle variabili in gioco alla fine dei seguenti frammenti di codice con  $x = 3 e y = 2$ 

 $y + = x +$ 

2)  $y^* = ++x$ 

3)  $x += ++x - y--$ 

## Assegnamento

}

Valutare i valori delle variabili in gioco alla fine dei seguenti frammenti di codice con  $x = 3 e y = 2$ 

1)  $y == x++$ 

2)  $y^* = ++x$ 

3)  $x += ++x - y--$ 

#include <stdio.h> int main() { int  $x = 3$ ,  $y = 2$ ; *y += x++;* printf("y = %d x = %d\n", y, x); // y =  $5x = 4$  $x = 3$ ,  $y = 2$ ; *y \*= ++x;* printf("y = %d x = %d\n", y, x); // y =  $8x = 4$  $x = 3$ ,  $y = 2$ ; *x += ++x - y--;* printf("y = %d x = %d\n", y, x); // y = 1 x = 6  $x = 3$ ,  $y = 2$ ; int  $z = 3$ ; *z += ++x - y--;* printf("y = %d x = %d z = %d\n", y, x, z); // y = 1 x = 4 z = 5 return 0;

1) Scrivere un programma che letti due cateti restituisca il valore dell'ipotenusa

LEGGI cateto1 LEGGI cateto2

ipotenusa =  $\sqrt{\text{(cateto1 * cateto1) + (cateto2 * cateto2)}}$ 

STAMPA ipotenusa

1) Scrivere un programma che letti due cateti restituisca il valore dell'ipotenusa

LEGGI cateto1 LEGGI cateto2

ipotenusa =  $\sqrt{(cateto1 * cateto1) + (cateto2 * cateto2)}$ 

STAMPA ipotenusa

#include <stdio.h> #include <math.h> int main() { float cateto1, cateto2; scanf("%f", &cateto1); scanf("%f", &cateto2); float ipotenusa = sqrt((cateto1 \* cateto1) + cateto2 \* cateto2); //sqrt calcola la radice quadrata printf("ipotenusa =  $%$ f\n", ipotenusa); return 0;

}

2) Visualizzare gli interi pari da 2 a 100

*Considera un contatore i i = 2 finche' (i e' <= 100) se i e' pari stampa i incrementa i esci*

}

2) Visualizzare gli interi pari da 2 a 100

```
finche' (i e' <= 100)
                               se i e' pari stampa i
                               incrementa i
#include <stdio.h> esci
#define MIN_VALUE 2
#define MAX_VALUE 100
int main() {
     int i;
     for (i = MIN VALUE; i \le MAX VALUE; i++) {
                    // inizializza la variabile, controlla la condizione ed alla 
                     // fine dell'iterazione corrente aggiorna il valore del contatore
       if (i \% 2 == 0) {
          printf("%d\n", i);
        }
     }
     return 0;
```
*Considera un contatore i*

*i = 2*

return 0;

}

2) Visualizzare gli interi pari da 2 a 100

```
Considera un contatore i
                          i = 2
                          finche' (i e' <= 100)
                             se i e' pari stampa i
                             incrementa i
#include <stdio.h> esci
#define MIN_VALUE 2
#define MAX_VALUE 100
int main() {
    int i = MIN VALUE;
    while (i <= MAX_VALUE) { //controlla la condizione se e' vera entra nel ciclo
       if (i \% 2 == 0) {
         printf("%d\n", i);
       }
       i++; // bisogna ricordarsi di incrementare la variabile o aggiornare lo stato della condizione
     }
```
2) Visualizzare gli interi pari da 2 a 100

```
08/10/08 - Roberto Petroccia: petroccia@di.uniroma1.it
                             finche' (i e' <= 100)
                                se i e' pari stampa i
                                incrementa i
                             esci
#include <stdio.h>
#define MIN_VALUE 2
#define MAX_VALUE 100
int main() {
     int i = MIN_VALUE;do { //la prima volta entra nel ciclo senza controllare la condizione
        if (i \% 2 == 0) {
          printf("%d\n", i);
        }
        i++; // bisogna ricordarsi di incrementare la variabile o aggiornare lo stato della condizione
     }
     while (i \le MAX_VALUE);
     return 0;
}
```
*i = 2*

*Considera un contatore i*

3) Stampa un rettangolo di 10 righe e 20 colonne di \*

3) Stampa un rettangolo di 10 righe e 20 colonne di \*

*Considera un contatore i i = 0 finche' (i e' < 10) stampa 20 simboli \* e vai a capo incrementa i esci*

3) Stampa un rettangolo di 10 righe e 20 colonne di \*

*Considera un contatore i*

```
i = 0
                           finche' (i e' < 10)
                              stampa 20 simboli * e vai a capo
                              incrementa i
#include <stdio.h> esci
#define NUM_RIGHE 10
#define NUM _COLONNE 20
int main() {
     int i = j = 0;
     for (i = 0; i < NUM_RIGHE; i++) {
       for (j = 0; j < NUM\_COLONNE; j++) {
          printf("*");
       }
       printf("\n");
     }
     return 0;
```
}

4) Stampa un quadrato composto da tutte A con dimensione n presa in input

4) Stampa un quadrato composto da tutte A con dimensione n presa in input *Leggi n Considera un contatore i i = 0 finche' (i e' < n) stampa n carratteri A e vai a capo incrementa i esci*

4) Stampa un quadrato composto da tutte A con dimensione n presa in input *Leggi n Considera un contatore i i = 0 finche' (i e' < n) stampa n carratteri A e vai a capo incrementa i esci* #include <stdio.h> int main() { int  $n = 0$ ; printf("Inserisci il valore n \n"); scanf("%d", &n); int  $i = j = 0$ ; for  $(i = 0; i < n; i++)$  { for  $(j = 0; j < n; j++)$  { printf("A"); } printf("\n"); } return 0;

5) Preso un intero n > 0 in input stampare i primi 10 multipli di n Esempio: n = 2, stampare 2, 4, 6, 8, 10, 12, 14, 16, 18, 20

5) Preso un intero n > 0 in input stampare i primi 10 multipli di n Esempio: n = 2, stampare 2, 4, 6, 8, 10, 12, 14, 16, 18, 20

> *Leggi n Considera un contatore i i = 0 finche' (i e' < 10) Stampa n \* i incrementa i esci*

5) Preso un intero n > 0 in input stampare i primi 10 multipli di n Esempio: n = 2, stampare 2, 4, 6, 8, 10, 12, 14, 16, 18, 20

#include <stdio.h> #define MULTIPLI 10 int main() { int  $n = 0$ ; printf("Inserisci il valore n \n"); scanf("%d", &n); int  $i = 1$ ; for  $(i = 1; i \le MULTIPLI; i++)$  { printf("%d\n", i \* n); } return 0;

}

*Leggi n Considera un contatore i i = 0 finche' (i e' < 10) Stampa n \* i incrementa i esci*

5) Preso un intero n > 0 in input stampare i primi 10 multipli di n Esempio: n = 2, stampare 2, 4, 6, 8, 10, 12, 14, 16, 18, 20

#include <stdio.h> #define MULTIPLI 10 int main() { int  $n = 0$ ; printf("Inserisci il valore n \n"); scanf("%d", &n); int  $i = 1$ ; for  $(i = 1; i \le MULTIPLI; i++)$  { printf("%d\n", i \* n); } return 0;

}

*Leggi n Considera un contatore i i = 0 finche' (i e' < 10) Stampa n \* i incrementa i esci*

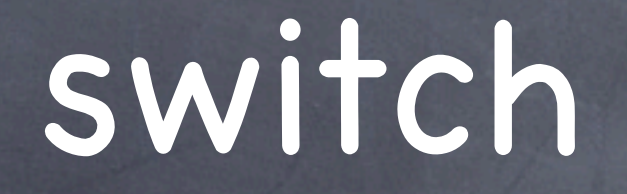

5) Prendere in input un intero tra da 1 a 12 e stampare il mese corrispondente (3 = Marzo)

5) Prendere in input un intero tra da 1 a 12 e stampare il mese corrispondente (3 = Marzo)

*Leggi n Controlla se n e' corretto Stampa mese corrispondente esci*

5) Prendere in input un intero tra da 1 a 12 e stampare il mese corrispondente (3 = Marzo)

```
Leggi n
                                                     Controlla se n e' corretto
                                                     Stampa mese corrispondente
                                                     esci
#include <stdio.h>
int main() {
  int n = 0;
  printf("Inserisci il mese n \n");
  scanf("%d", &n);
  switch (n) {
    case 1: 
       printf("Gennaio\n");
       break;
       ............
    case 12:
       printf("Dicembre\n");
       break;
    default:
       printf("Il valore inserito non e' corretto\n");
  }
  return 0;
}
                          Se inseriamo 3 abbiamo in output: Marzo
```
5) Prendere in input un intero tra da 1 a 12 e stampare il mese corrispondente (3 = Marzo)

```
#include <stdio.h>
int main() {
  int n = 0;
  printf("Inserisci il mese n \n");
  scanf("%d", &n);
  switch (n) {
     case 1: 
        printf("Gennaio\n");
        break;
        ............
     case 12:
        printf("Dicembre\n");
```
}

}

*Leggi n Controlla se n e' corretto Stampa mese corrispondente esci*

Cosa succede se scordiamo i break

```
break;
  default:
     printf("Il valore inserito non e' corretto\n");
return 0;
```
5) Prendere in input un intero tra da 1 a 12 e stampare il mese corrispondente (3 = Marzo)

```
#include <stdio.h>
int main() {
  int n = 0;
  printf("Inserisci il mese n \n");
  scanf("%d", &n);
  switch (n) {
     case 1: 
        printf("Gennaio\n");
        ............
```
*Leggi n Controlla se n e' corretto Stampa mese corrispondente esci*

Se inseriamo 3 abbiamo in output: Marzo Aprile **Maggio Giugno** Luglio

printf("Dicembre\n"); default: printf("Il valore inserito non e' corretto\n"); Il valore inserito non e' corretto Dicembre

```
return 0;
```
}

}

case 12:

# DOMANDE ???